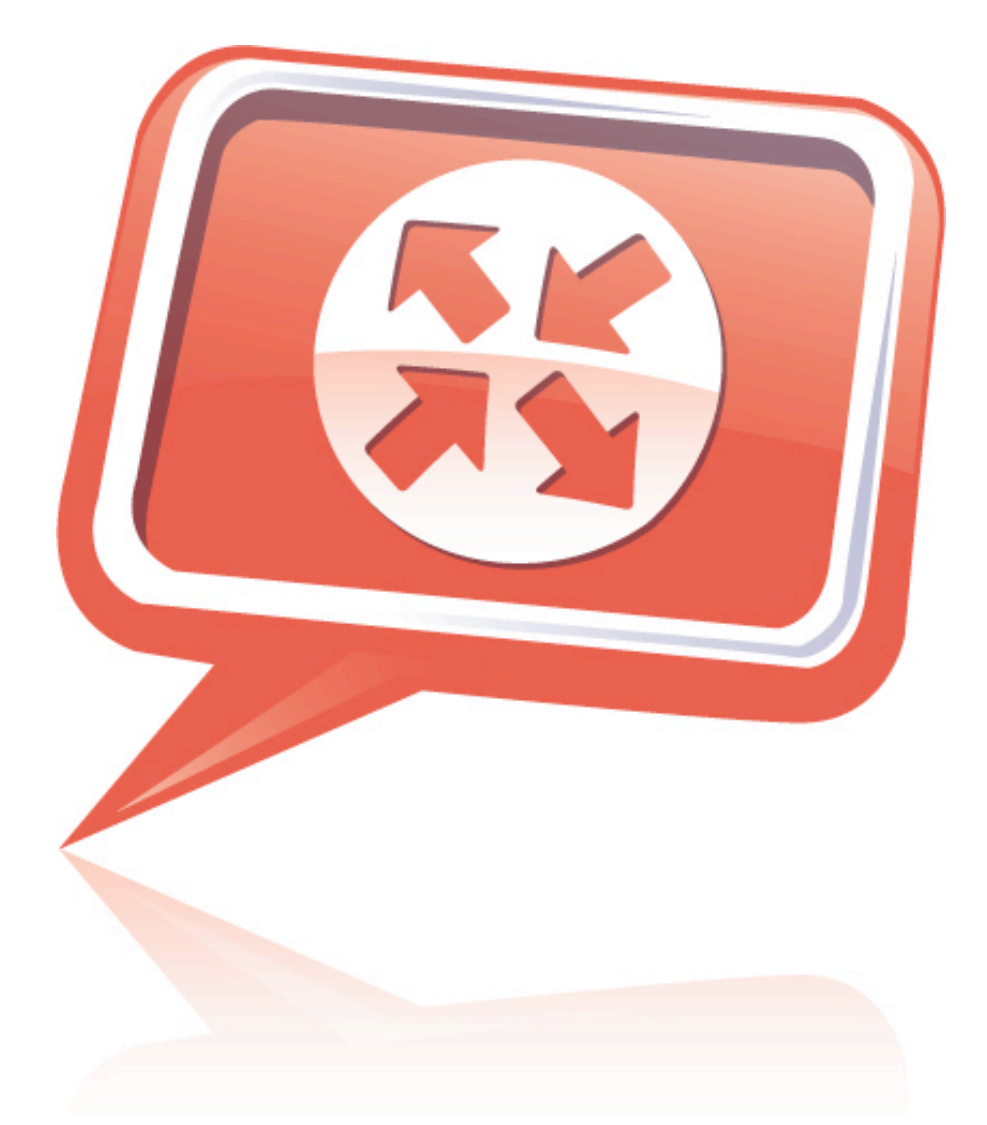

# Kerio WinRoute Firewall 6.5 Reviewer's Guide

Published September 2008

# **Reviewer's Guide: Kerio WinRoute Firewall**

**More than just security. Control user Internet access.**

For small to medium businesses, schools, government agencies and non-profit organizations that need secure and productive Internet access, Kerio WinRoute Firewall provides unified gateway security, bandwidth management, VPN and user Internet management. Unlike other network firewalls and Unified Threat Management solutions, Kerio WinRoute Firewall is very easy to administer and comes with an easy to use on-demand web-reporting tool and advanced P2P blockers.

## **What's New in Kerio WinRoute 6.5?**

#### **Internet Load balancing**

- **Increase download and upload speeds** Combine several Internet connections to create larger bandwidth.
- **Improve the quality of VoIP and video conferencing** Spread Internet traffic onto multiple connections with policy based routing or bandwidth threshold.
- **Prevent business interruption from Internet outage** Maintain connection uptime with active/active failover.

#### **13 additional product localizations**

Chinese, Croatian, Dutch, French, German, Hungarian, Italian, Japanese, Polish, Portuguese, Russian, Spanish, and Swedish.

## **Core Features**

Kerio WinRoute Firewall consists of four feature groups: unified security, user management, bandwidth management, and VPN.

#### **Unified Security**

As a stateful application layer firewall, Kerio WinRoute Firewall provides comprehensive network security that includes:

- Incoming and outgoing traffic policies.
- Antivirus protection.
- P2P blocking.
- DHCP and NAT for Internet sharing and application routing.
- Web proxy for Internet caching, logging, and filtering.

#### **User Management**

The user management features consist of user based-traffic policies, web site category filtering, and an on-demand web interface that reports individual user's Internet activity.

Users' Internet activity can be monitored and restricted by IP address, Windows login or browser login. The optional Active Directory integration provides seamless integration with single-sign-on.

The web content filtering uses IBM's Proventia database, which has over 4.4 billion websites categorized into 60 content categories such as online gambling, pornography, and job searches.

The web-reporting interface is called Kerio StaR (Statistics and Reporting). The graphical web interface makes it easy for non-technical managers and business owners to securely audit Internet activity without the assistance of IT. The reports are print-friendly and convenient for employee disciplinary action.

#### **Bandwidth Control**

Kerio WinRoute Firewall comes with a number of bandwidth management tools including:

- Link-load balancing for expanding bandwidth and improving bandwidth performance for Internet applications.
- Active/passive and active/active connection failover.
- Bandwidth limiter for controlling bandwidth usage.

#### **VPN**

The VPN server in Kerio WinRoute Firewall provides site-to-site, client-to-server, and clientless VPN that are NAT-friendly. Kerio's VPN is easier to use and just as secure as popular VPN protocols such as IPsec and PPTP.

# **Getting Started**

#### **Minimum System Requirements**

- Pentium III
- 256 MB RAM
- 20 MB HDD free for installation
- Additional space for logging and cache
- Minimum of two network interfaces
- Windows 2000/XP/2003/Vista/2008

#### **Installation and Setup**

An online step-by-step guide is available at: http://www.kerio.com/manual/kwfsbs/en/

1. Run the Kerio WinRoute installer and select the "Complete" installation. Note: Disable the Internet Connection Sharing (Windows 2000, XP) or Windows Firewall/Internet Connection Sharing (Windows XP sp2) services if detected by the installer, otherwise Kerio WinRoute Firewall might not function correctly.

2. Define a username and password that will be used for the administrative account.

3. After the installation, run the Administration Console (Start > Programs > Kerio). Create a new connection and connect to the local host (the local computer) with the user name and password defined during installation. The seven step Network Rules Wizard will be started automatically after the first login.

The Network Rules Wizard will let you set the following parameters:

1) Type of Internet Connection — Choose the mode that you want Kerio WinRoute Firewall to run in.

2) Internet Adapter — selects an Internet interface or appropriate dial-up. Supply the username and password for the appropriate account if the selected type is a dial-up connection.

In case of dial-up connection, WinRoute requires a corresponding username and password. Specification of this login data is not required if the information is already saved in the operating system. If not, specify a username and password for a corresponding dial-up connection.

3) Outbound Policy — these rules enable or restrict outbound access to the Internet.

4) VPN — these options enable Kerio WinRoute Firewall to create rules for VPN interconnection between offices as well as connections from remote clients. The Kerio Clientless SSL-VPN option enables the ability to allow and set restrictions for remote file sharing access.

5) Inbound Policy — this step allows you to set up port mapping for services that need to be accessed from the Internet, such as SMTP (email server).

Internet Sharing (NAT) — network address translation (NAT) must be enabled if private IP addresses will be used within the LAN and for Internet sharing.

## **Technical Support for Reviewers**

Kerio Technologies offers comprehensive, easy-to-understand materials for general support as well as top-of-the-line, free phone and email access to our technical support staff.

Additional tools include:

- Manuals are included on http://www.kerio.com/supp\_kwf\_manual.html.
- Knowledge base articles are available at http://support.kerio.com.
- Help pages are available throughout the setup process and within the software.

### **Summary**

Kerio WinRoute Firewall is a unified security and productivity solution. It offers secure remote connectivity with VPN, comprehensive gateway security, Internet access management and bandwidth management for optimal Internet productivity.

## **Contact**

**Public Relations Technical Support**  jfronske@kerio.com +1 408 496 4500 +1 408 496 3346 www.kerio.com

Joan Fronske http://support.kerio.com

# **Facts at a Glance**

- Kerio WinRoute Firewall first started in 1997 as WinRoute Pro. The name changed to Kerio WinRoute Firewall in 2001.
- Kerio Technologies Inc is headquartered in San Jose, California, USA.
- Kerio has offices in New York City, United Kingdom, Germany, Czech Republic, and Russia.
- Kerio has about 150 employees worldwide.
- Kerio WinRoute Firewall is primarily sold through its global channel network of over 500 reseller and distributors in 82 countries.
- Kerio WinRoute Firewall is being used by thousands of schools, businesses, government agencies, and non-profit organizations in 160 countries.
- Pricing start at \$399 USD for the server and it comes with 10 users. Additional users/nodes are added on by increments of 5, 20 and 100 users/nodes.
- Kerio WinRoute Firewall is available for download on a 30-day trial basis at http://www.kerio.com/kwf\_download.html. The trial is fully functional.

WinRoute™, Kerio™ and Kerio logo are protected trademarks of Kerio Technologies Inc. All other trademarks belong to their respective owners.